The book was found

# **Learn Adobe Animate CC For Interactive Media: Adobe Certified Associate Exam Preparation (Adobe Certified Associate (ACA))**

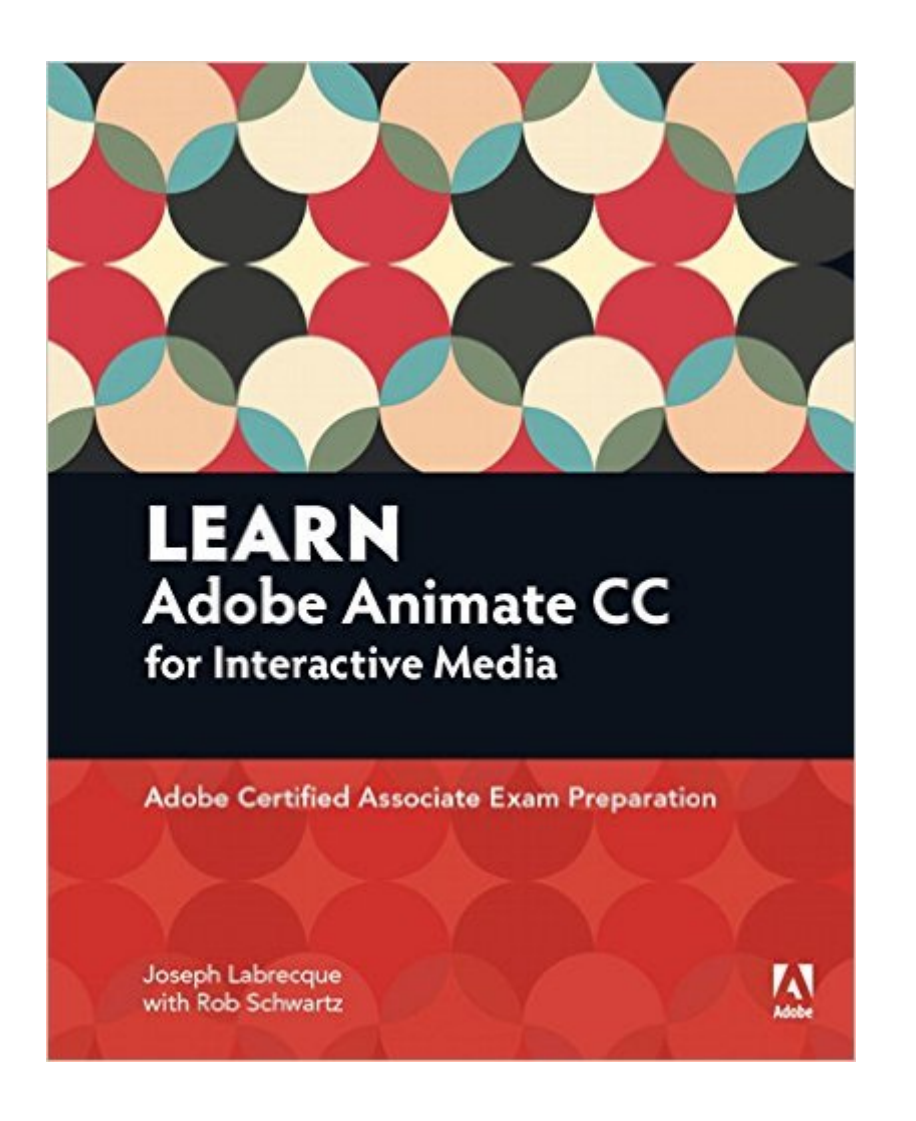

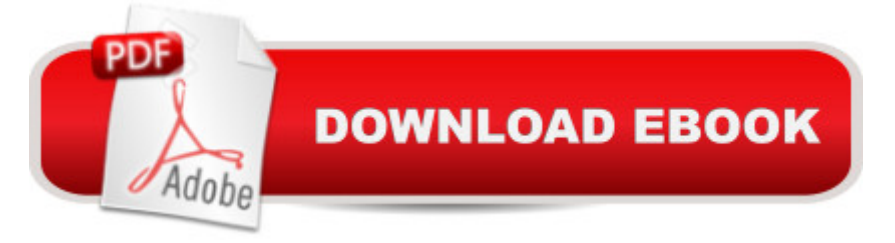

## **Synopsis**

Knowing the industry-standard animation and interactivity tool Adobe Animate CC (previously known as  $\hat{a}$  œFlash Professional $\hat{a}$   $\cdot$ ) can help you get a foothold in the exciting web design and mobile app-development world. Learn Animate CC by building cool creative projects that will teach you how to: Design and animate vector artwork Compose an animated greeting card using HTML5 Build a promotional video with text and images animated in 3D Construct a working digital clock using ActionScript Design and code an interactive quiz for mobile devices This study guide uses more than 6 hours of video integrated with text to help you gain real-world skills that will get you started in your career designing and building interactive media using Adobe Animate CC. It lays the foundation for taking the Adobe Certified Associate (ACA) exam in Interactive Media Using Adobe Flash Professional CC (name correct at press time) and helps prepare you for an entry-level position in a competitive job market. Purchasing this book gives you access to valuable online extras. Follow the instructions in the bookâ ™s â œGetting Startedâ • section to unlock access to: The Web Edition containing instructional video embedded in the complete text of the book with interactive review questions along with product updates Downloadable lesson file you need to work through the projects When creating the Adobe Certified Associate examination, Adobe conducted research to identify the foundational skills students need to effectively communicate using digital media tools. Based on feedback from educators, design professionals, businesses, and educational institutions around the world, the objectives cover entry-level skill expectations for each topic. The ACA exams have proved to be highly successful around the world. To create this new product, Peachpit and Adobe Press have joined forces with team of outstanding instructors who have a great track record getting students certified: Rob Schwartz and his colleagues at BrainBuffet.com Joseph Labrecque is a senior interactive software engineer at the University of Denver where he also teaches classes on Adobe Animate CC (formerly Flash Professional), web animation, graphics production, and mobile application design. Joseph is an Adobe Education Leader (AEL) and an Adobe Community Professional. He received the Adobe Education Impact Award in 2010 and currently serves on the AEL Advisory Board. Joseph produces written and video content for Adobe Press, Peachpit, Oâ <sup>TM</sup>Reilly, Lynda.com, and BrainBuffet.com. What you need to use this book: Adobe Animate CC (2015 release) software, for either Windows or Mac OS. (Software not included.)

### **Book Information**

Series: Adobe Certified Associate (ACA)

Publisher: Peachpit Press; 1 edition (March 17, 2016) Language: English ISBN-10: 0134397819 ISBN-13: 978-0134397818 Product Dimensions: 7.3 x 0.6 x 9 inches Shipping Weight: 11.2 ounces (View shipping rates and policies) Average Customer Review: 4.0 out of 5 stars $\hat{A}$   $\hat{A}$  See all reviews $\hat{A}$  (6 customer reviews) Best Sellers Rank: #203,026 in Books (See Top 100 in Books) #4 in Books > Computers & Technology > Certification > Adobe #17 in $\hat{A}$  Books > Computers & Technology > Graphics & Design > Electronic Documents #74 in Books > Computers & Technology > Digital Audio, Video & Photography > Video Production

#### **Customer Reviews**

Joseph Labrecque is by far the premiere author on animation. The book is clear, concise, and packed with real world examples. I would highly recommend it. The book includes 6 projects which use new features of Animate CC like HTML5 Canvas, responsive & scalable output, and it includes 6 hours of video content, so you can watch and learn!I did notice a review that said the screen shots were dark & small. That is due to Adobe's new setting for a dark UI (user interface) and the responsibility of the print shop, not Joseph. The text above (and below) the screen shots make the examples easy to follow. If you simply go to the dialog or menu referred to in the book, everything is easy to read.Personally I chance my Animate Preferences > General for User Interface to LIGHT and all is right in the world.

The book content is great, but all the pictures are so dark and small that they are very very difficult to read. Everyone have a dark grey background with dark or small elements like the parameters or texts. See the attached pics.

The best book on Flash/Animate I have ever read - worthwhile going through each and every chapter.

#### Download to continue reading...

Learn Adobe Animate CC for Interactive Media: Adobe Certified Associate Exam Preparation [\(Adobe Certified Associate \(](http://ebooksreps.com/en-us/read-book/LBGOR/learn-adobe-animate-cc-for-interactive-media-adobe-certified-associate-exam-preparation-adobe-certified-associate-aca.pdf?r=Zy5BHX1prjvsmJfZnIHhsAGJ1VtecD%2FKVlkEfFfGvZA%3D)ACA)) Learn Adobe InDesign CC for Print and Digital Media

Certified Incident Handler Certification (GCIH) Exam Preparation Course in a Book for Passing the GCIH Exam - The How To Pass on Your First Try Certification Study Guide - Second Edition Property, A Contemporary Approach, 2d (Interactive Casebook) (Interactive Casebooks) (Interactive Casebook Series) CNA Certified Nursing Assistant Review; Nursing Assistant Prep Comprehensive Review for the Certified Nursing Assistant Exam 6 Hours, 6 Audio CDs Site Planning & Design ARE Mock Exam (SPD of Architect Registration Exam): ARE Overview, Exam Prep Tips, Multiple-Choice Questions and Graphic ... and Explanations (ARE Mock Exam series) Learn German Step by Step: German Language Practical Guide for Beginners (Learn German, Learn Spanish, Learn French, Learn Italian) JAVA: JAVA 100 Tests, Answers & Explanations, Pass Final Exam, Pass Job Interview Exam, Pass Engineer Certification Exam, Examination, Learn JAVA programming in easy steps: A Beginner's Guide Learn JavaScript VISUALLY with Interactive Exercises: The Beautiful New Way to Learn a Programming Language (Learn Visually) LEED Green Associate V4 Exam Complete Study Guide (Second Edition) Medical Assistant Exam: Preparation for the CMA and RMA Exams (Medical Assistant: Preparation for the CMA & Rma Exams) OCN Exam Secrets Study Guide: OCN Test Review for the ONCC Oncology Certified Nurse Exam MSCN Exam Preparation 150 Test Review Questions: Practice the same number of questions as in the actual Multiple Sclerosis Nursing International Certification Examination (Pass MSCN Exam!) Getting Started in 3D with Maya: Create a Project from Start to Finish-Model, Texture, Rig, Animate, and Render in Maya Fundar: Animate A Empezar! (Spanish Edition) Learning: 25 Learning Techniques for Accelerated Learning - Learn Faster by 300%! (Learning, Memory Techniques, Accelerated Learning, Memory, E Learning, ... Learning Techniques, Exam Preparation) PHP: MYSQL 100 Tests, Answers & Explanations, Pass Final Exam, Job Interview Exam, Engineer Certification Exam, Examination, PHP programming, PHP in easy steps: A Beginner's Guide Hands-on Study Guide for Exam 70-411: Administering Windows Server 2012 R2 (Exam 70-411, 70-411, Exam Ref 70-411, MCSA Windows Server 2012 R2, MCSE Windows Server 2012 R2) LEED v4 BD&C Mock Exam: Questions, answers, and explanations: A must-have for the LEED AP BD+C Exam, green building LEED certification, and sustainability (LEED Exam Guide Series) (Volume 3) Practice Exam for the Civil PE Exam: BREADTH + TRANSPORTATION DEPTH (Sample Exams for the Civil PE Exam) (Volume 4)

<u>Dmca</u>